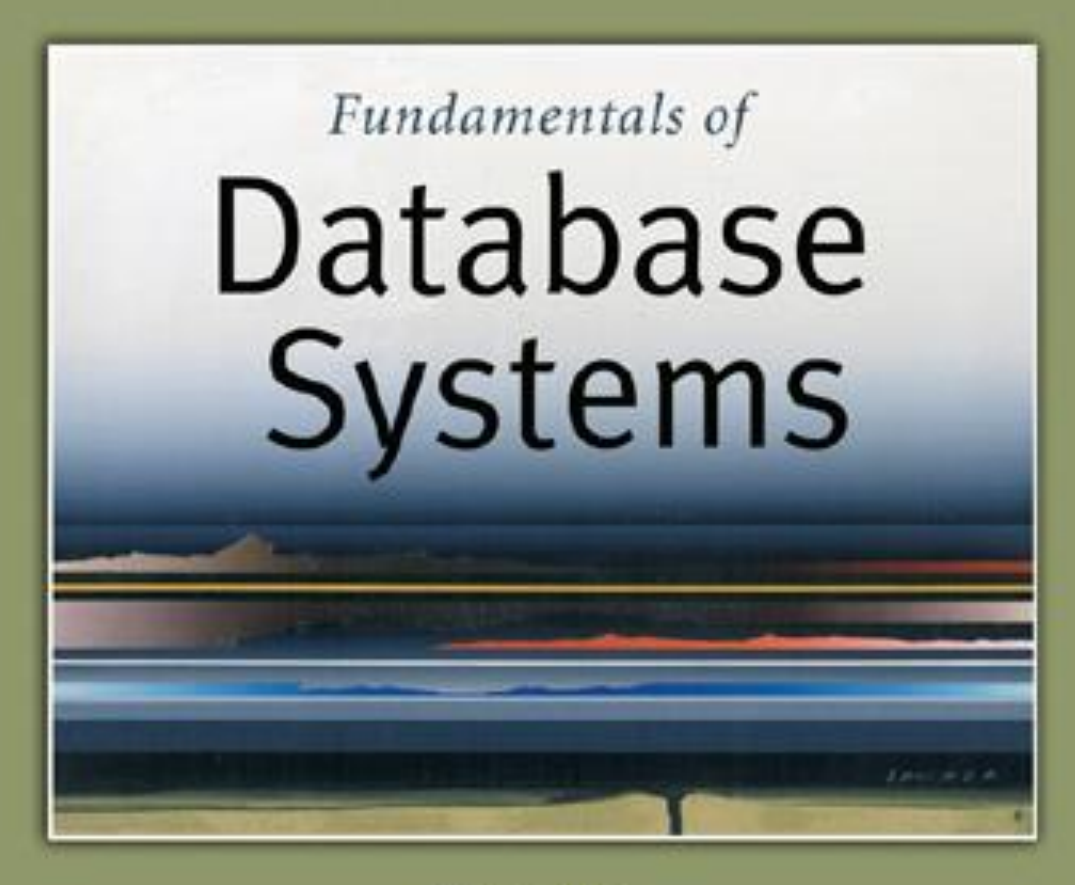

5th Edition

Elmasri / Navathe

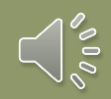

# Chapter 6

#### The Relational Algebra

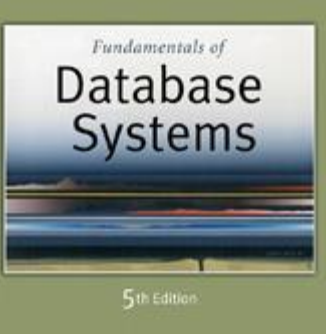

Elmasri Navathe

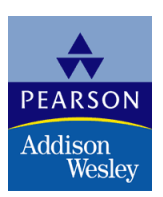

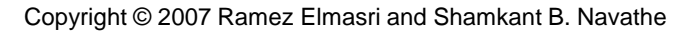

#### Relational Algebra Overview

- Relational algebra is the basic set of operations for the relational model
- These operations enable a user to specify **basic retrieval requests** (or **queries**)
- The result of an operation is a *new relation*, which may have been formed from one or more *input* relations
	- This property makes the algebra "closed" (all objects in relational algebra are relations)

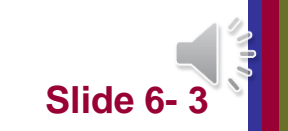

### Relational Algebra Overview (continued)

- The **algebra operations** thus produce new relations
	- These can be further manipulated using operations of the same algebra
- A sequence of relational algebra operations forms a **relational algebra expression**
	- The result of a relational algebra expression is also a relation that represents the result of a database query (or retrieval request)

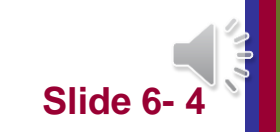

#### Relational Algebra Overview

- Relational Algebra consists of several groups of operations
	- Unary Relational Operations
		- $\bullet$  SELECT (symbol:  $\sigma$  (sigma))
		- **PROJECT** (symbol:  $\pi$  (pi))
		- **EXEMPLE** (symbol:  $\rho$  (rho))
	- Relational Algebra Operations From Set Theory
		- UNION (  $\cup$  ), INTERSECTION (  $\cap$  ), DIFFERENCE (or MINUS, -)
		- <sup>◼</sup> CARTESIAN PRODUCT ( **x** )
	- Binary Relational Operations
		- JOIN (several variations of JOIN exist)
	- Additional Relational Operations
		- AGGREGATE FUNCTIONS (These compute summary of information: for example, SUM, COUNT, AVG, MIN, MAX)

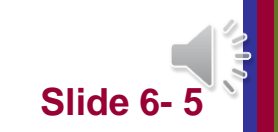

### Database State for COMPANY

#### ■ All examples discussed below refer to the COMPANY database shown here.

#### Figure 5.7

Referential integrity constraints displayed on the COMPANY relational database schema.

#### **EMPLOYEE**

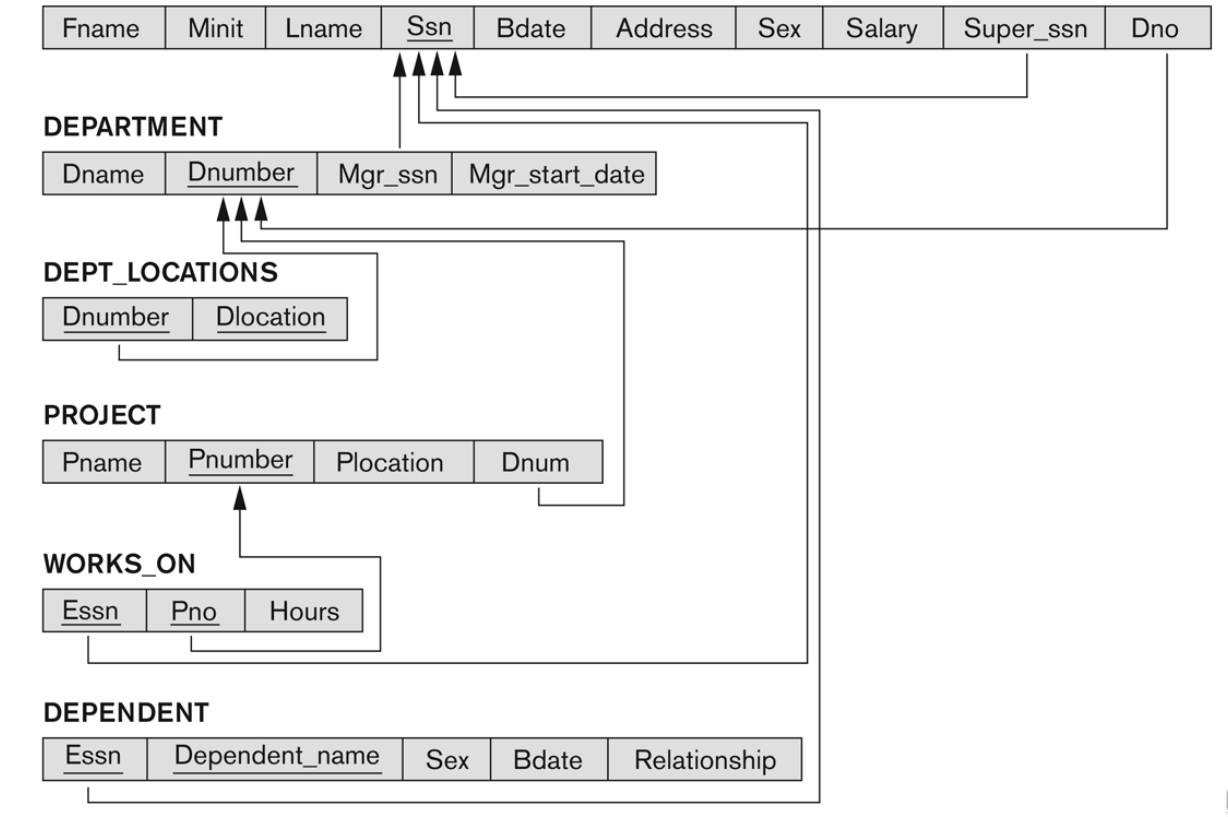

### Unary Relational Operations: SELECT

- $\blacksquare$  The SELECT operation (denoted by  $\sigma$  (sigma)) is used to select a *subset* of the tuples from a relation based on a **selection condition**.
	- <sup>◼</sup> The selection condition acts as a **filter**
	- Keeps only those tuples that satisfy the qualifying condition
	- Tuples satisfying the condition are *selected* whereas the other tuples are discarded (*filtered out*)

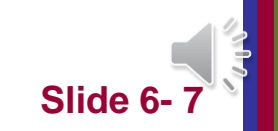

### Unary Relational Operations: SELECT

- In general, the *select* operation is denoted by
	- $\sigma$   $\leq$  selection conditions  $(R)$  where
		- the symbol  $\sigma$  (sigma) is used to denote the *select* operator
		- the selection condition is a Boolean (conditional) expression specified on the attributes of relation R
		- tuples that make the condition **true** are selected
			- appear in the result of the operation
		- tuples that make the condition **false** are filtered out ■ discarded from the result of the operation

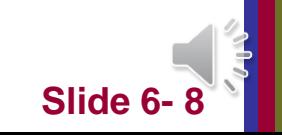

#### ■ Examples:

■ Select the EMPLOYEE tuples whose department number is 4:

# $\sigma_{DNO = 4}$  (EMPLOYEE)

■ Select the employee tuples whose salary is greater than \$30,000:

 $\sigma$   $_{\text{SALARY} > 30,000}$  (EMPLOYEE)

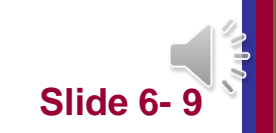

### Unary Relational Operations: SELECT (contd.)

- **SELECT Operation Properties** 
	- **The SELECT operation**  $\sigma$  $\leq$ **selection condition>(R) produces a relation S** that has **the same schema (same attributes)** as R
	- SELECT σ is **commutative**:
		- $\sigma$  <condition1> $(\sigma$  < condition2>  $(R)$  =  $\sigma$  <condition2>  $(\sigma$  < condition1>  $(R)$
	- Because of commutativity property, a cascade (sequence) of SELECT operations may be applied in any order:
		- $\sigma$ <sub><cond1></sub>( $\sigma$ <sub><cond2></sub> ( $\sigma$ <sub><cond3></sub> (R)) =  $\sigma$ <sub><cond2></sub> ( $\sigma$ <sub><cond3></sub> ( $\sigma$ <sub><cond1></sub> (R)))
	- A cascade of SELECT operations may be **replaced by a single selection with a conjunction** of all the conditions:
		- $\bullet$   $\sigma$ <sub><cond1></sub>( $\sigma$ <sub><cond2></sub> ( $\sigma$ <sub><cond3></sub>(R)) =  $\sigma$ <sub><cond1>AND < cond2>AND < cond3>(R)))</sub>
	- The number of tuples in the result of a SELECT is less than (or **equal to)** the number of tuples in the input relation R

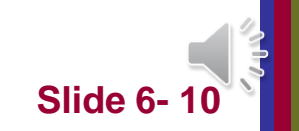

### The following query results refer to this database state

#### Figure 5.6

One possible database state for the COMPANY relational database schema.

#### **EMPLOYEE**

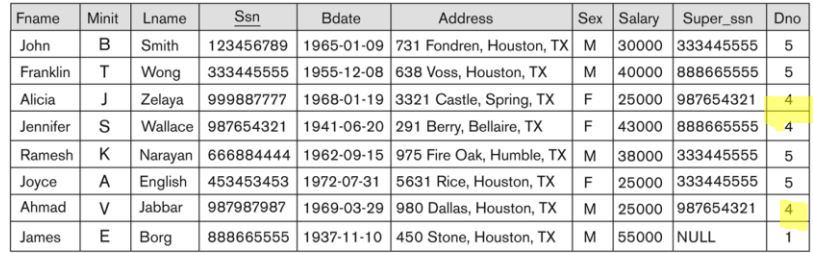

#### **DEPARTMENT**

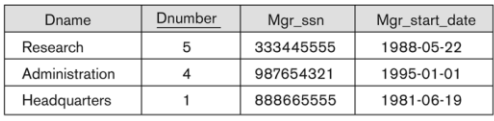

**DEPENDENT** 

#### **DEPT LOCATIONS**

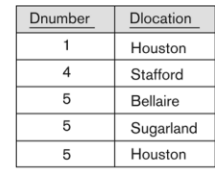

#### **WORKS ON**

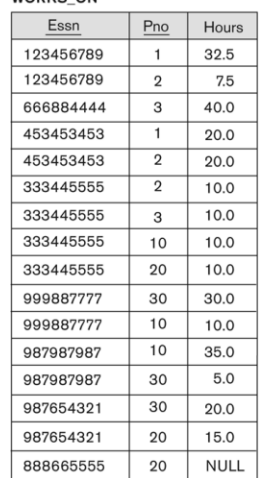

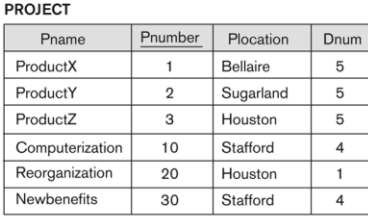

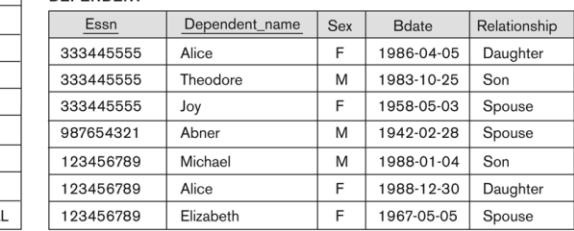

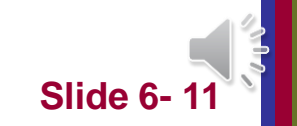

### Unary Relational Operations: PROJECT

- **PROJECT Operation is denoted by**  $\pi$  **(pi)**
- <sup>◼</sup> This operation **keeps certain** *columns* (attributes) from a relation and **discards** the other columns.
	- PROJECT creates a **vertical partitioning** 
		- The list of specified columns (attributes) is kept in each tuple
		- The other attributes in each tuple are discarded

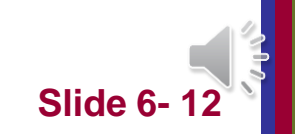

# Unary Relational Operations: PROJECT (cont.)

- The general form of the *project* operation is:  $\pi_{\text{c}}$  attribute lists  $(R)$ 
	- $\pi$  (pi) is the symbol used to represent the *project* operation
	- <attribute list> is the desired list of attributes from relation R.
- The project operation *removes* any duplicate *tuples*
	- This is because the result of the *project* operation must be a *set of tuples*
		- Mathematical sets *do not allow* duplicate elements.

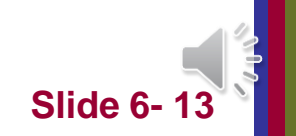

■ Example: To list each employee's first and last name and salary, the following is used:  $\pi_{\mathsf{LNAME},\ \mathsf{FNAME},\ \mathsf{SALARY}}(\mathsf{EMPLOYEE})$ 

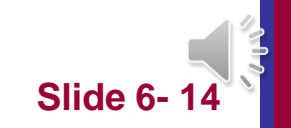

Copyright © 2007 Ramez Elmasri and Shamkant B. Navathe

### Unary Relational Operations: PROJECT (contd.)

#### ■ PROJECT Operation Properties

- The number of tuples in the result of projection  $\pi_{\text{clist}}(R)$  is **always less or equal** to the number of tuples in R
	- **u** If the list of attributes includes a key of R, then the number of tuples in the result of PROJECT is *equal* to the number of tuples in R
- <sup>◼</sup> PROJECT is *not* **commutative**
	- $\pi$   $\pi$   $\langle$   $\pi$   $\langle$   $\pi$   $\langle$   $\pi$   $\langle$   $\pi$   $\rangle$   $\langle$   $\pi$   $\langle$   $\rangle$   $\pi$   $\langle$   $\rangle$   $\pi$   $\langle$   $\rangle$   $\pi$   $\langle$   $\rangle$   $\pi$   $\langle$   $\rangle$   $\pi$   $\langle$   $\rangle$   $\pi$   $\langle$   $\rangle$   $\pi$   $\langle$   $\rangle$   $\pi$   $\langle$   $\rangle$   $\pi$   $\langle$   $\rangle$   $\pi$   $\langle$  contains the attributes in  $\langle$  list1>

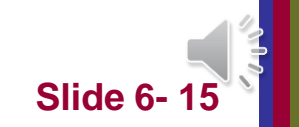

### Examples of applying SELECT and PROJECT operations

#### Figure 6.1

Results of SELECT and PROJECT operations. (a)  $\sigma_{(Dno=4 \text{ AND Salary}>25000) \text{ OR } (Dno=5 \text{ AND Salary}>30000)}$  (EMPLOYEE). (b)  $\pi_{\text{Lname, France, Example, Salary}}$ (EMPLOYEE). (c)  $\pi_{\text{Sex, Salary}}$ (EMPLOYEE).

#### $(a)$

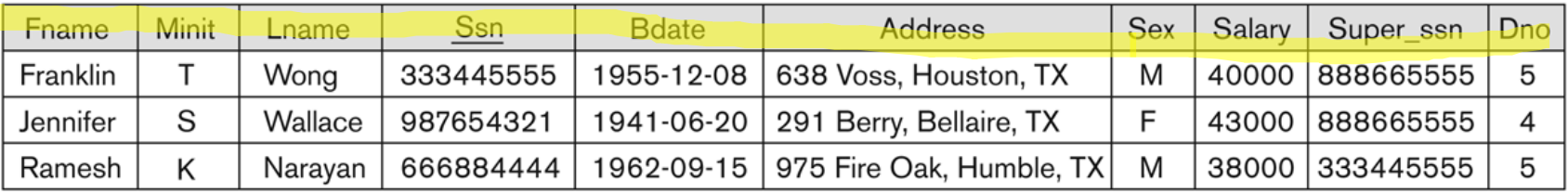

#### $(b)$

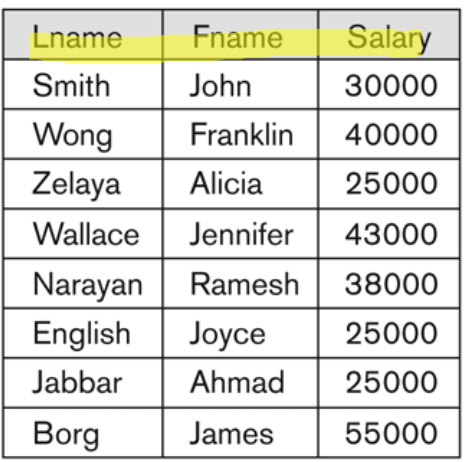

#### $(c)$

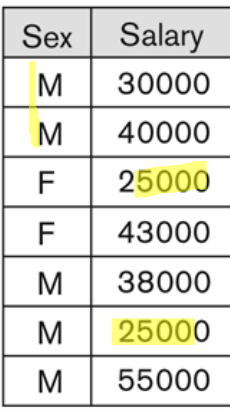

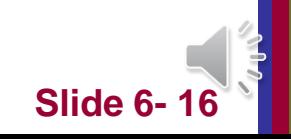

# Relational Algebra Expressions

- We may want to apply several relational algebra operations one after the other
	- Either we can write the operations as a **single relational algebra expression** by nesting the operations, or
	- We can apply **one operation at a time** and create **intermediate result relations**.
- In the latter case, we **must give names** to the relations that hold the intermediate results.

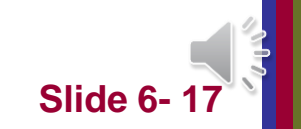

### Single expression versus sequence of relational operations (Example)

- To retrieve the first name, last name, and salary of all employees who work in department number 5, we must apply a select and a project operation
- We can write a *single relational algebra expression* as follows:
	- $\pi_{\text{FNAME}, \text{LNAME}, \text{SALARY}}(\sigma_{\text{DNO=5}}(\text{EMPLOYEE}))$
- OR We can explicitly show the *sequence of operations*, giving a name to each intermediate relation:
	- $\blacksquare \textsf{DEPS\_EMPS} \leftarrow \sigma_{\textsf{DNO=5}}(\textsf{EMPLOYEE})$
	- $\blacksquare$  RESULT  $\leftarrow \pi$  fname, lname, salary (DEP5\_EMPS)

#### Unary Relational Operations: RENAME

- $\blacksquare$  The RENAME operator is denoted by  $\rho$  (rho)
- In some cases, we may want to *rename* the **attributes** of a relation or the **relation name** or **both**
	- Useful when a query requires multiple operations
	- Necessary in some cases (see JOIN **operation later)**

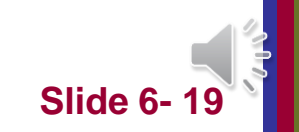

### Unary Relational Operations: RENAME (contd.)

- $\blacksquare$  The general RENAME operation  $\rho$  can be expressed by any of the following forms:
	- $\mathsf{P}_{\mathsf{S}(\mathsf{B1}, \mathsf{B2}, \ldots, \mathsf{Bn})}(\mathsf{R})$  changes both:
		- the relation name to S, and
		- the column (attribute) names to B1, B1, ……Bn
	- $\blacksquare$   $\rho$ <sub>S</sub>(R) changes:
		- the *relation name* only to S
	- $\mathsf{P}_{(B1, B2, ..., Bn)}(R)$  changes:
		- the *column (attribute) names* only to B1, B1, ……Bn

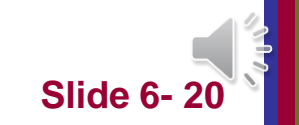

### Relational Algebra Operations from **Set Theory**: UNION

#### ■ UNION Operation

- **Binary operation, denoted by**  $\cup$
- $\blacksquare$  The result of R  $\cup$  S, is a relation that includes all tuples that are either in R or in S or in both R and S

#### ■ Duplicate tuples are eliminated

- The two operand relations R and S must be "type **compatible" (or UNION compatible)**
	- R and S must have **same number of attributes**
	- Each pair of corresponding attributes must be **type compatible** (have same or compatible domains)

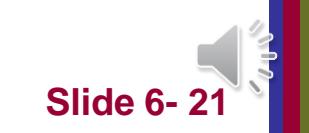

### Example of the result of a UNION operation

#### ■ UNION Example

#### Figure 6.3

Result of the **UNION** operation **RESULT ← RESULT1**  $\cup$  RESULT2.

#### **RESULT1** Ssn 123456789 333445555 666884444

453453453

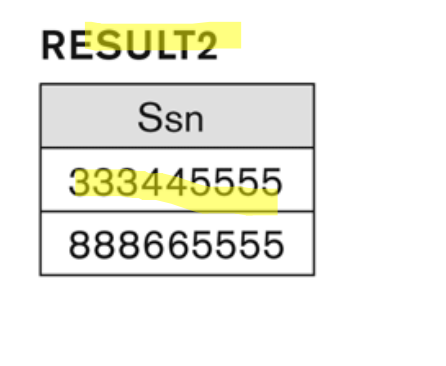

#### **RESULT**

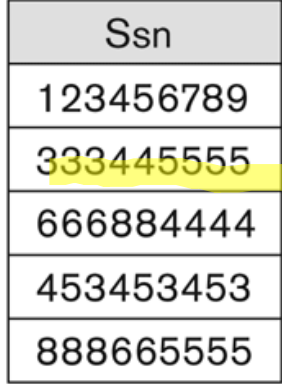

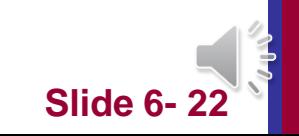

### Relational Algebra Operations from Set Theory: UNION

- Example:
	- To retrieve the social security numbers of all employees who either *work in department 5* (RESULT1 below) or *directly supervise an employee who works in department 5* (RESULT2 below)
	- We can use the UNION operation as follows:

 $DEP5$   $EMPS \leftarrow \sigma_{DNO=5}$  (EMPLOYEE)  $RESULT1 \leftarrow \pi_{SSN}(DEP5\_EMPS)$  $RESULT2(SSN) \leftarrow \pi_{SUPFRSSN}(DEP5_EMPS)$  $RESULT \leftarrow RESULT 1 \cup RESULT2$ 

■ The union operation produces the tuples that are in either RESULT1 or RESULT2 or both

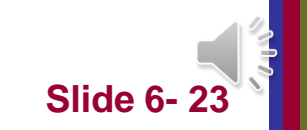

### Example of the result of a UNION operation

#### ■ UNION Example

Figure 6.3 Result of the **UNION** operation **RESULT ← RESULT1**  $\cup$  RESULT2.

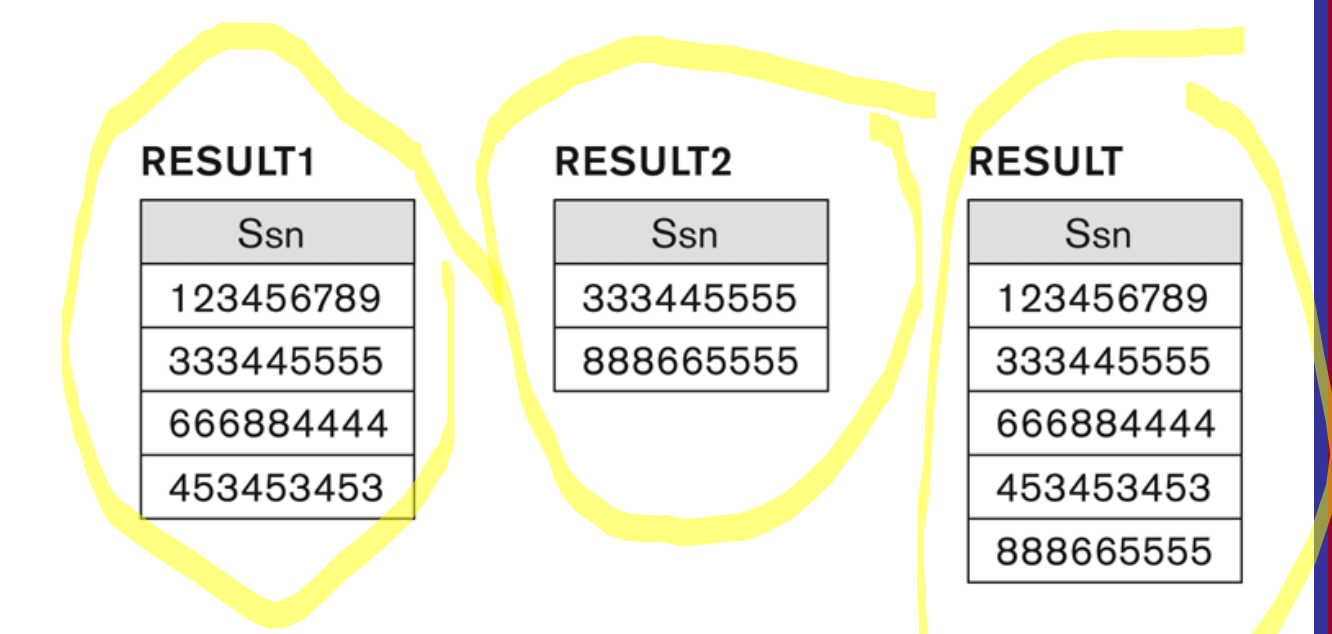

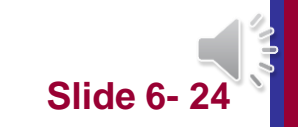

### Relational Algebra Operations from Set Theory: INTERSECTION

### ■ INTERSECTION is denoted by  $\curvearrowright$

- $\blacksquare$  The result of the operation R  $\cap$  S, is a relation that **includes all tuples that are in both R and S**
	- The attribute names in the result will be the same as the attribute names in R
- The two operand relations R and S must be **"type compatible"**

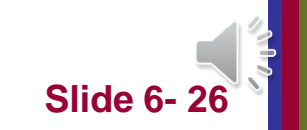

Relational Algebra Operations from Set Theory: SET DIFFERENCE (cont.)

- SET DIFFERENCE (also called MINUS or EXCEPT) is denoted by –
- The result of **R** S, is a relation that includes **all tuples that are in R but not in S**
	- The attribute names in the result will be the same as the attribute names in R
- The two operand relations R and S must be **"type compatible"**

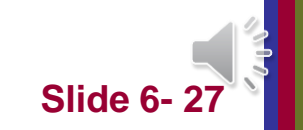

### Example to illustrate the result of UNION, INTERSECT, and DIFFERENCE

#### (a) STUDENT

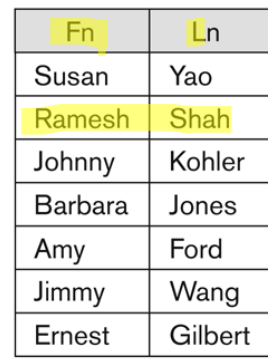

#### **INSTRUCTOR**

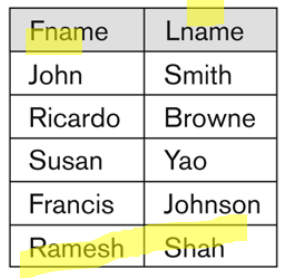

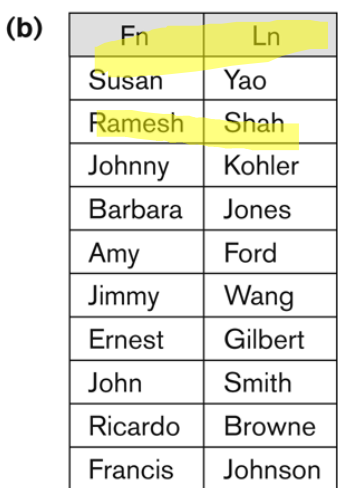

 $(c)$ F<sub>n</sub>  $Ln$ Yao Susan Ramesh Shah

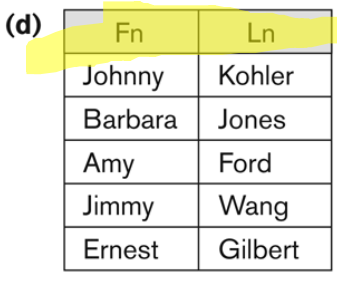

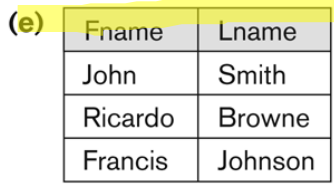

#### Figure 6.4

The set operations UNION, INTERSECTION, and MINUS. (a) Two union-compatible relations. (b) STUDENT U INSTRUCTOR. (c) STUDENT ( INSTRUCTOR. (d) STUDENT - INSTRUCTOR. (e) INSTRUCTOR - STUDENT.

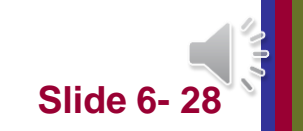

### Some properties of UNION, INTERSECT, and DIFFERENCE

- Notice that both union and intersection are *commutative* operations; that is
	- $\blacksquare$  R  $\cup$  S = S  $\cup$  R, and R  $\cap$  S = S  $\cap$  R
- Both union and intersection can be treated as n-ary operations applicable to any number of relations as both are *associative* operations; that is
	- $R \cup (S \cup T) = (R \cup S) \cup T$
	- $R \cap S$ )  $\cap T = R \cap (S \cap T)$
- **EXTE:** The **minus operation is not commutative**; that is, in general
	- $R S \neq S R$

### Relational Algebra Operations from Set Theory: CARTESIAN PRODUCT

#### ■ CARTESIAN (or CROSS) PRODUCT Operation **X**

- This operation is used to combine tuples from two relations in a combinatorial fashion.
- **Denoted by R(A1, A2, ..., An) x S(B1, B2, ..., Bm)**
- Result is a relation Q with **degree n + m attributes**:
	- $\blacksquare$  Q(A1, A2, ..., An, B1, B2, ..., Bm), in that order.
- The resulting relation state has one tuple for each combination of tuples—one from R and one from S.
- **Exm** Hence, if R has  $n_R$  tuples (denoted as  $|R| = n_R$  ), and S has  $n_S$  tuples, then R x S will have  $n_R$  \* n<sub>s</sub> tuples.
- The two operands do NOT have to be "type compatible"

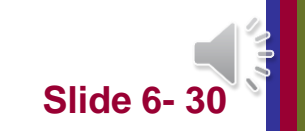

Relational Algebra Operations from Set Theory: CARTESIAN PRODUCT (cont.)

- Generally, CROSS PRODUCT is not a **meaningful operation**
	- Can become meaningful when **followed by other operations**
- Example (not meaningful):
	- **FEMALE\_EMPS**  $\leftarrow \sigma_{SFX='F'}(EMPLOYEE)$
	- **EMPNAMES**  $\leftarrow \pi$  FNAME, LNAME, SSN (FEMALE\_EMPS)
	- $\blacksquare$  EMP\_DEPENDENTS  $\leftarrow$  EMPNAMES x DEPENDENT
- EMP\_DEPENDENTS will contain every combination of EMPNAMES and DEPENDENT
	- whether or not they are **actually related**

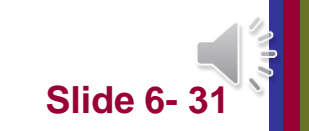

Relational Algebra Operations from Set Theory: CARTESIAN PRODUCT (cont.)

■ To keep only combinations where the DEPENDENT is related to the EMPLOYEE, we add a SELECT operation as follows

#### ■ Example (meaningful):

- **FEMALE\_EMPS**  $\leftarrow \sigma_{SFX='F'}(EMPLOYEE)$
- **EMPNAMES**  $\leftarrow \pi$  FNAME, LNAME, SSN (FEMALE\_EMPS)
- EMP\_DEPENDENTS ← EMPNAMES x DEPENDENT
- ACTUAL\_DEPS  $\leftarrow$  σ<sub>SSN=ESSN</sub>(EMP\_DEPENDENTS)
- $\blacksquare$  RESULT  $\leftarrow \pi$  <sub>FNAME, LNAME, DEPENDENT\_NAME</sub> (ACTUAL\_DEPS)
- RESULT will now contain the name of female employees and their dependents

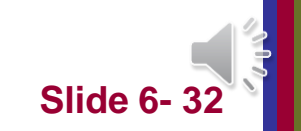

### Example of applying CARTESIAN PRODUCT

#### Figure 6.5

The CARTESIAN PRODUCT (CROSS PRODUCT) operation.

#### **FEMALE EMPS**

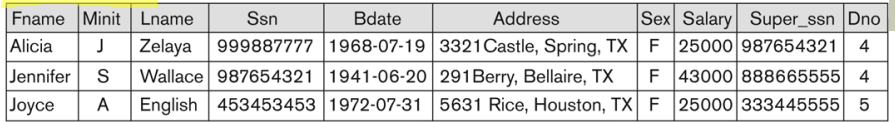

#### **EMPNAMES**

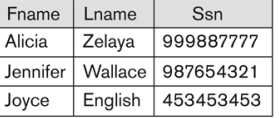

#### **EMP DEPENDENTS**

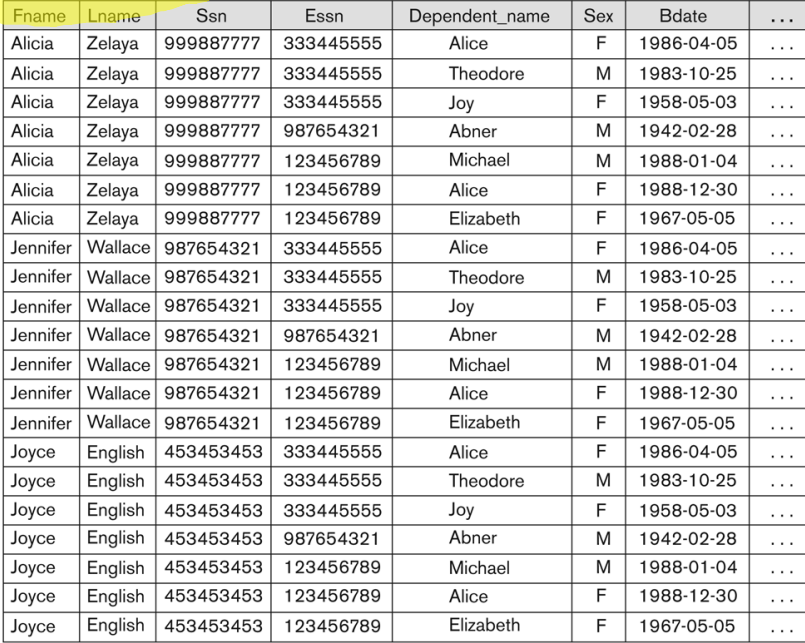

#### **ACTUAL\_DEPENDENTS**

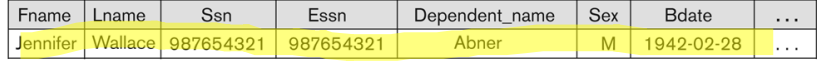

#### **RESULT**

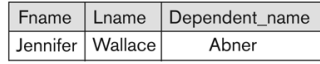

Copyright © 2007 Ramez Elmasri and Shamkant B. Navathe

# **Binary** Relational Operations: JOIN

#### $\blacksquare$  JOIN Operation (denoted by  $\boxtimes$ )

- The sequence of **CARTESIAN PRODECT followed by SELECT** is used quite commonly to identify and select **related tuples** from two relations
- A special operation, called **JOIN combines this sequence into a single operation**
- This operation is very important for any relational database with more than a single relation, because it allows us *combine related tuples* **from various relations**
- The general form of a join operation on two relations R(A1, A2, . . ., An) and S(B1, B2, . . ., Bm) is:

 $\mathbf{R} \Join_{\text{cjoin conditions}} \mathbf{S}$ 

■ where R and S can be any relations that result from general *relational algebra expressions*.

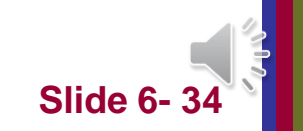

### Binary Relational Operations: JOIN (cont.)

- Example: Suppose that we want to retrieve the name of the manager of each department.
	- To get the manager's name, we need to combine each DEPARTMENT tuple with the EMPLOYEE tuple whose SSN value matches the MGRSSN value in the department tuple.
	- $\blacksquare$  We do this by using the join  $\blacktriangleright\!\!\!\triangleleft$  operation.
	- <sup>◼</sup> DEPT\_MGR DEPARTMENT **MGRSSN=SSN** EMPLOYEE
- MGRSSN=SSN is the join condition
	- Combines each department record with the employee who manages the department
	- The join condition can also be specified as DEPARTMENT.MGRSSN= EMPLOYEE.SSN

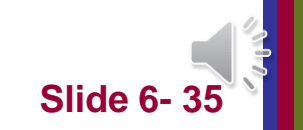

### Example of applying the JOIN operation

#### **DEPT MGR**

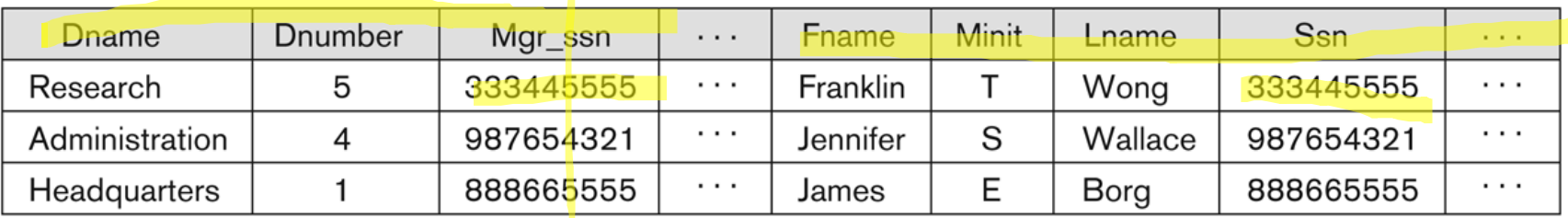

#### Figure 6.6

Result of the JOIN operation

DEPT\_MGR DEPARTMENT MGRSSN=SSN EMPLOYEE

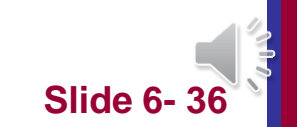

Copyright © 2007 Ramez Elmasri and Shamkant B. Navathe **366 Contract Contract Contract Contract Contract Contract Contract Contract Contract Contract Contract Contract Contract Contract Contract Contract Contract Contract** 

## Binary Relational Operations: NATURAL JOIN Operation

#### ■ **NATURAL JOIN** Operation

- Another variation of JOIN called NATURAL JOIN denoted by \* — was created to get rid of the **second (superfluous) attribute** in an EQUIJOIN condition.
	- because one of each pair of attributes with identical **values is superfluous**
- The standard definition of natural join requires that the two join attributes, or each pair of corresponding join attributes, *have the same name* **in both relations**
- If this is not the case, a **renaming operation is applied first**.

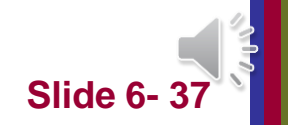

# Additional Relational Operations: Aggregate Functions and Grouping

- A type of request that **cannot be expressed in the basic relational algebra** is to specify mathematical **aggregate functions** on collections of values from the database.
- Examples of such functions include retrieving the average or total salary of all employees or the total number of employee tuples.
	- These functions are used in simple statistical queries that **summarize information** from the database tuples.
- Common functions applied to collections of numeric values include
	- <sup>◼</sup> **SUM, AVERAGE, MAXIMUM, and MINIMUM**.
- Copyright © 2007 Ramez Elmasri and Shamkant B. Navathe **388 Slide 6- 3888 3888** ■ The **COUNT** function is used for counting tuples or values.

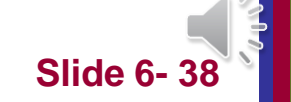

# Aggregate Function Operation

- Use of the Aggregate Functional operation  $\bm{F}$ 
	- $\blacksquare$   $\mathcal{F}_{\text{MAX Salary}}$  (EMPLOYEE) retrieves the maximum salary value from the EMPLOYEE relation
	- $\blacksquare$   $\mathcal{F}_{MIN\ Salarv}$  (EMPLOYEE) retrieves the minimum Salary value from the EMPLOYEE relation
	- $\bullet$   $\mathcal{F}_{\text{SUM salary}}$  (EMPLOYEE) retrieves the sum of the Salary from the EMPLOYEE relation
	- $\blacksquare$   $\mathcal{F}_{\text{COUNT SSN, AVERAGE Salary}}$  (EMPLOYEE) computes the count (number) of employees and their average salary
		- Note: count just counts the number of rows, without removing duplicates

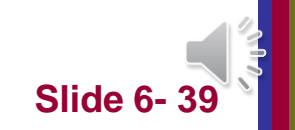

# Using Grouping with Aggregation

- The previous examples all summarized one or more attributes for a set of tuples
	- Maximum Salary or Count (number of) Ssn
- <sup>◼</sup> Grouping can be combined with Aggregate Functions
- Example: For each department, retrieve the DNO, COUNT SSN, and AVERAGE SALARY
- A variation of aggregate operation  $F$  allows this:
	- Grouping attribute placed to **left of symbol**
	- Aggregate functions to right of symbol
	- **DNO** FCOUNT SSN, AVERAGE Salary (EMPLOYEE)
- Above operation groups employees by DNO (department number) and computes the count of employees and average salary per department

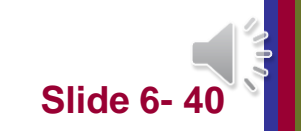

### Examples of applying aggregate functions and grouping

#### Figure 6.10

The aggregate function operation. (a)  $\rho_{R(Dno, No_of_employees, Average\_sal)} (pno S^$  COUNT Ssn, AVERAGE Salary (EMPLOYEE)).<br>(b)  $pno S$  COUNT Ssn, AVERAGE Salary (EMPLOYEE). (c) **3** COUNT Ssn, AVERAGE Salary (EMPLOYEE).

#### R

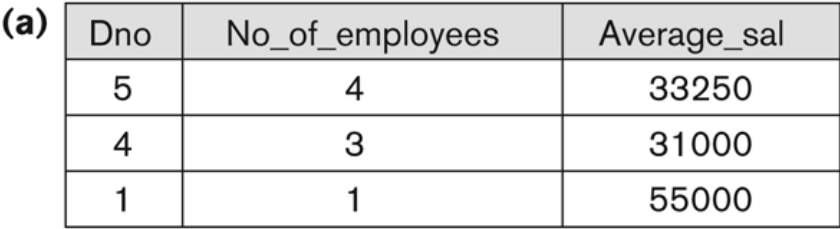

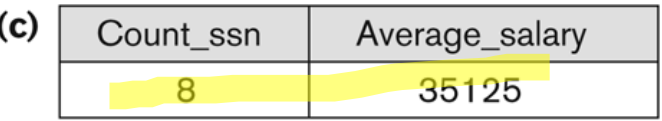

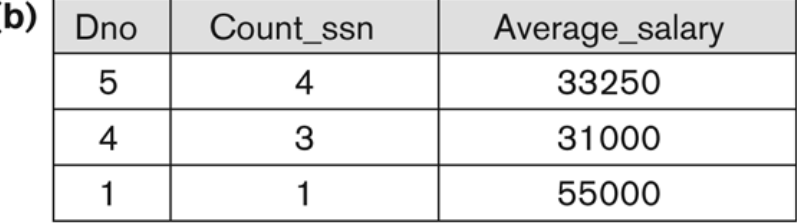

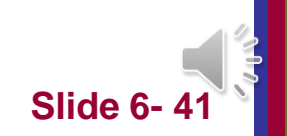

### Examples of Queries in Relational Algebra : Procedural Form

- <sup>◼</sup> **Q1: Retrieve the name and address of all employees who work for the 'Research' department.** RESEARCH\_DEPT  $\leftarrow \sigma$  DNAME='Research' (DEPARTMENT)  $RESEARCH\_EMPS \leftarrow (RESEARCH\_DEPT \triangleright \bigtriangledown_{DNUMBER=DNOEMPILOYEE} EMPLOYEE)$  $RESULT \leftarrow \pi$  FNAME, LNAME, ADDRESS (RESEARCH\_EMPS)
- <sup>◼</sup> **Q6: Retrieve the names of employees who have no dependents.** ALL  $EMPS \leftarrow \pi$  SSN(EMPLOYEE)  $EMPS_WITH_DEPS(SSN) \leftarrow \pi_{ESSN}(DEPENDENT)$ EMPS WITHOUT DEPS  $\leftarrow$  (ALL\_EMPS - EMPS\_WITH\_DEPS)  $RESULT \leftarrow \pi$  LNAME, FNAME (EMPS\_WITHOUT\_DEPS \* EMPLOYEE)

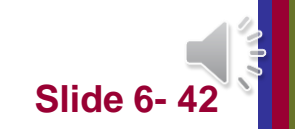

### Examples of Queries in Relational Algebra – Single expressions

As a single expression, these queries become:

<sup>◼</sup> **Q1: Retrieve the name and address of all employees who work for the 'Research' department.**

 Fname, Lname, Address (σ Dname= 'Research'  $(DEPARTMENT$   $\bowtie$  Dnumber=Dno(EMPLOYEE))

<sup>◼</sup> **Q6: Retrieve the names of employees who have no dependents.**  $\pi$  Lname, Fname(( $\pi$  Ssn (EMPLOYEE) –  $\rho$  Ssn ( $\pi$  Essn

(DEPENDENT))) ∗ EMPLOYEE)

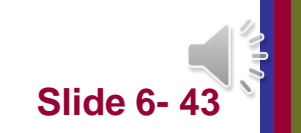

# Chapter 15

# Algorithms for Query Processing and Optimization

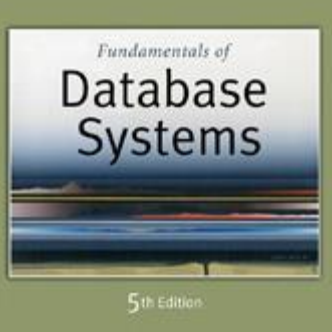

Elmasri / Navathe

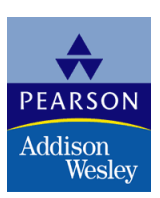

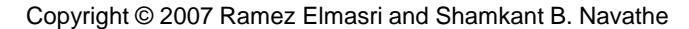

# Query Processing

- A query expressed in a high-level query language such as SQL must first be **scanned, parsed, and validated**.
	- <sup>◼</sup> The **scanner** identifies the **query tokens**—such as SQL keywords, attribute names, and relation names.
	- The **parser** checks the **query syntax** to determine whether it is formulated according to the **syntax rules (rules of grammar)** of the query language.
	- The query must also be **validated** by checking that all attribute and relation names are **valid and semantically meaningful names** in the schema of the particular database being queried.

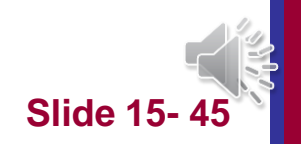

### Query Optimization

- An **internal representation** of the query is then created, usually as a tree data structure called a **query tree**.
- The DBMS must then devise an **execution strategy or query plan** for retrieving the results of the query from the database files.
- <sup>◼</sup> A query typically has **many possible execution strategies**, and the process of **choosing a suitable one** for processing a query is known as **query optimization.**
- **Query optimization:** 
	- The process of choosing a suitable execution strategy for processing a query.

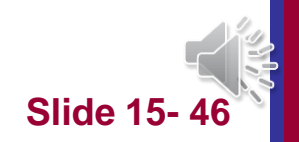

# Introduction to Query Processing

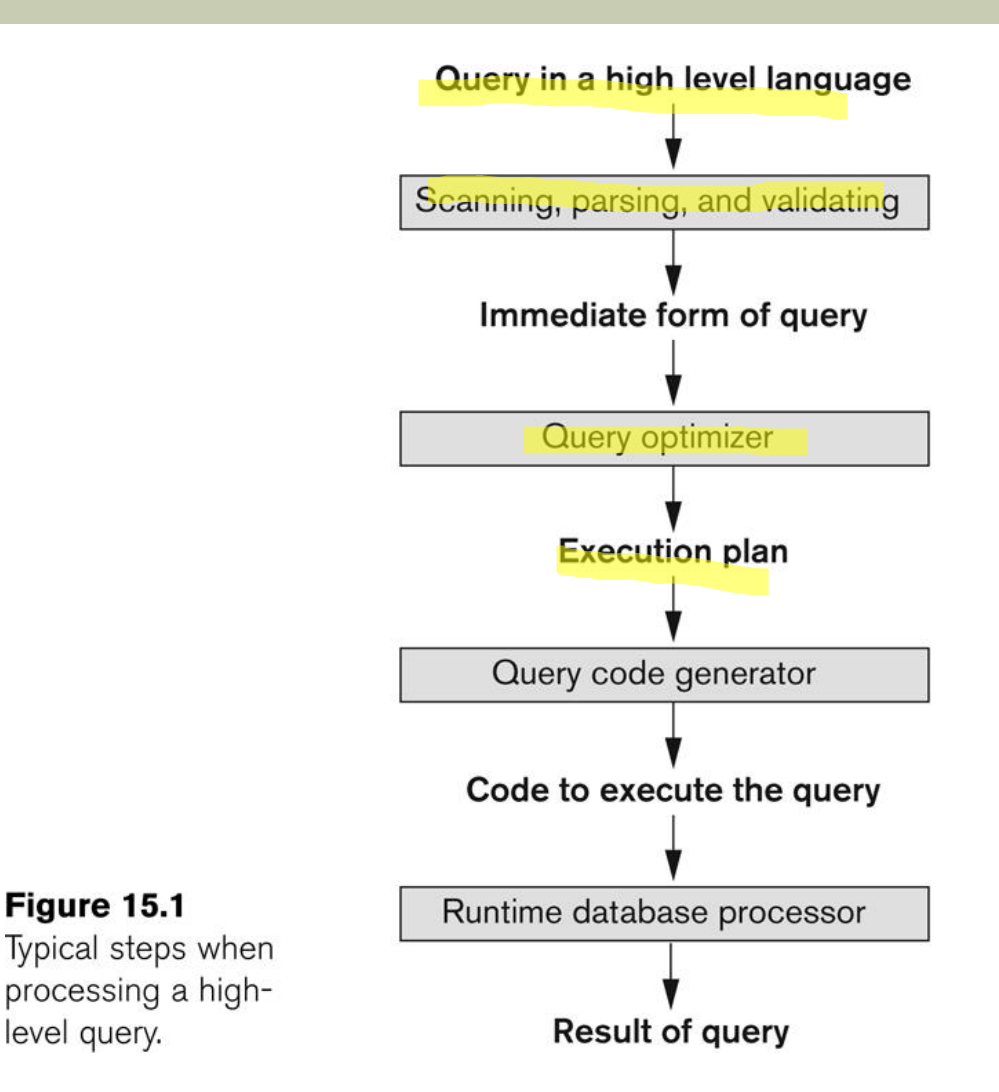

#### Code can be:

Executed directly (interpreted mode) Stored and executed later whenever needed (compiled mode)

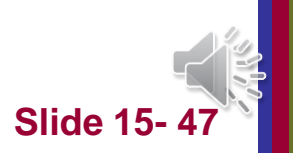

Copyright © 2007 Ramez Elmasri and Shamkant B. Navathe **Slide 15-4** 

Figure 15.1

level query.

# Compiled vs. Interpreted Queries

- <sup>◼</sup> The **optimizer must limit the number of execution strategies** to be considered; otherwise, **too much time** will be spent making **cost** estimates for the many possible execution strategies.
- This approach is more suitable for **compiled queries** where the optimization is **done at compile time and the resulting execution strategy code is stored and executed directly at runtime.**
- For *interpreted* queries, where the entire process occurs at **runtime**, a full-scale optimization may slow **down the response time.**

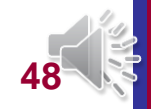

### Translating SQL Queries into Relational Algebra

#### ■ Query block:

- The **basic unit** that can be translated into the algebraic operators and optimized.
- A query block contains a single SELECT-FROM-WHERE expression, as well as GROUP BY and HAVING clause if these are part of the block.
- **Nested queries** within a query are identified as separate query blocks.
- In general, a query tree gives a good **visual representation and understanding of the query in terms of the relational operations**

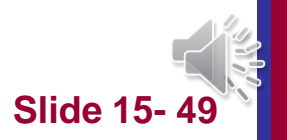

### Translating SQL Queries into Relational Algebra (2)

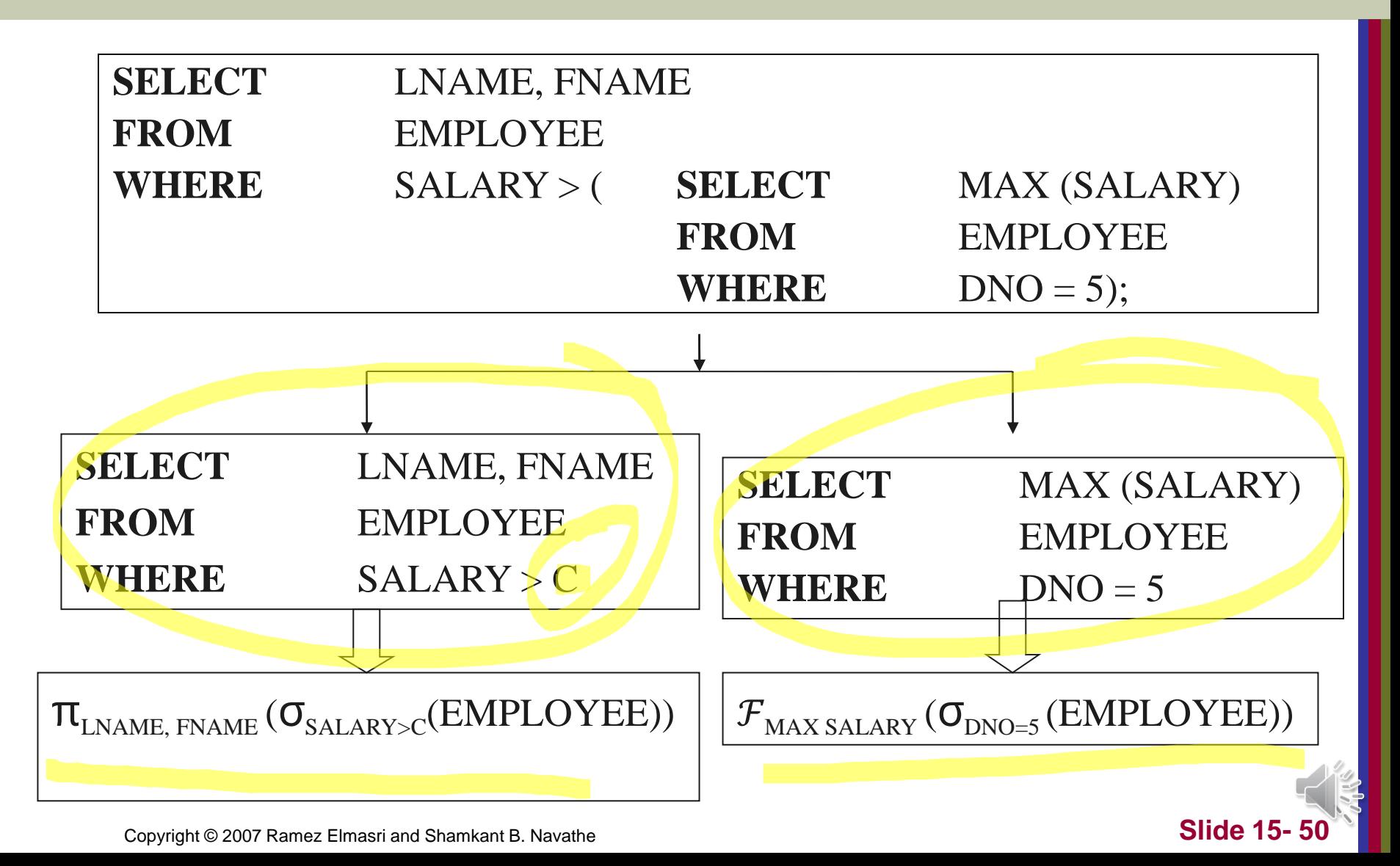

### Query Optimization

- Example:
	- For every project located in 'Stafford', retrieve the project number, the controlling department number and the department manager's last name, address and birthdate.
- **Relation algebra:**

```
\pi<sub>PNUMBER, DNUM, LNAME, ADDRESS, BDATE</sub>
((O<sub>PLOCATION='STAFFORD'</sub>(PROJECT))
 DNUM=DNUMBER (DEPARTMENT)) MMGRSSN=SSN (EMPLOYEE))
```
**SQL** query:

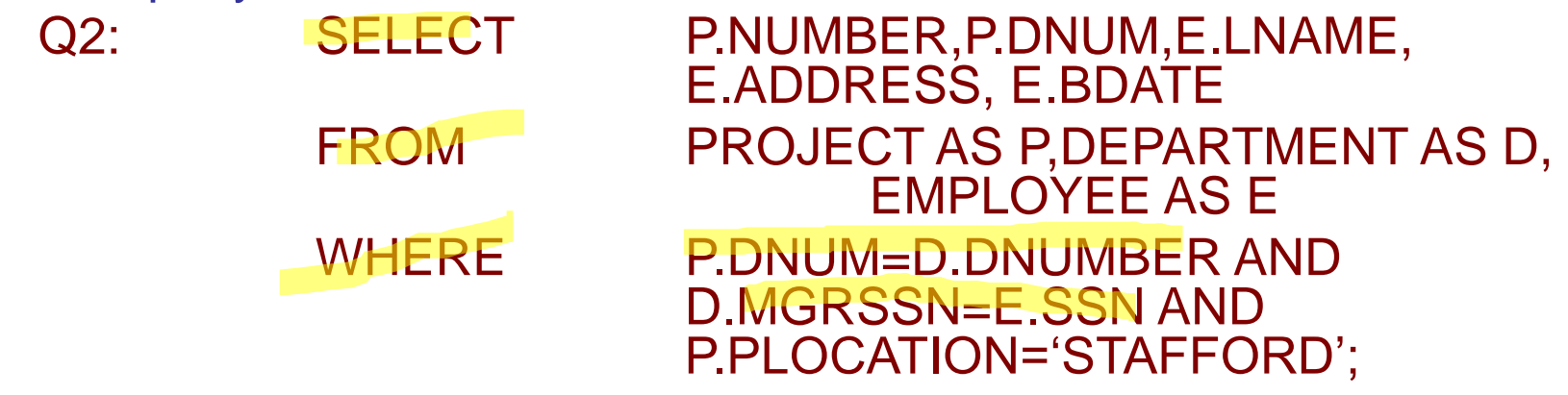

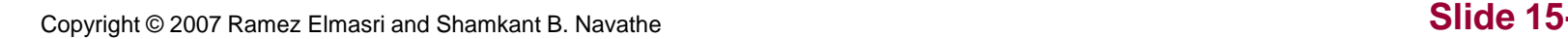

# Initial Query Tree

 $\substack{\pi_{\mathsf{Pnumber, Dnum, Lname, Address, Bdate}(((\sigma_{\mathsf{Plocation='Stafford'}}(\mathsf{PROIECT}))\\ \bowtie}_{\mathsf{Dnum=Dnumber}}(\mathsf{DEPARTIMENT})) \bowtie_{\mathsf{Mgr\_ssn=Ssn}}(\mathsf{EMPLoyEE}))}$ 

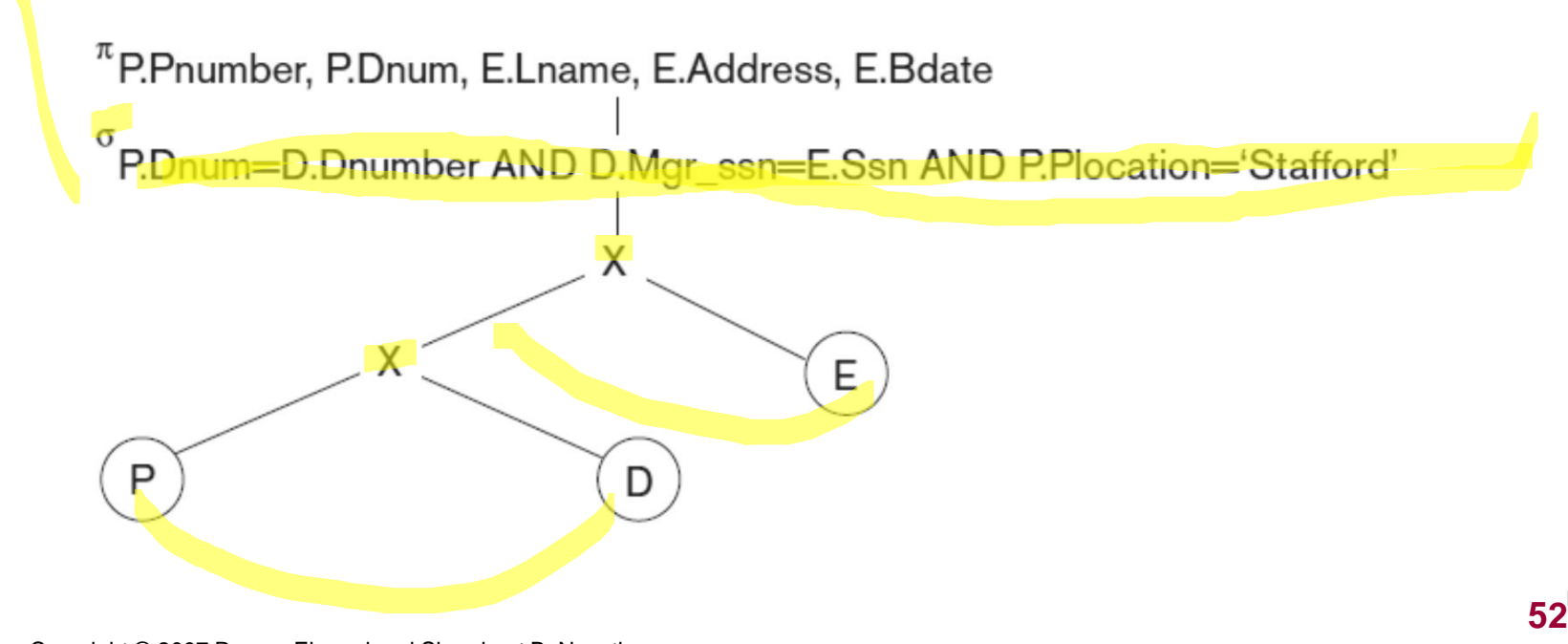

Copyright © 2007 Ramez Elmasri and Shamkant B. Navathe

# Improved Query Tree

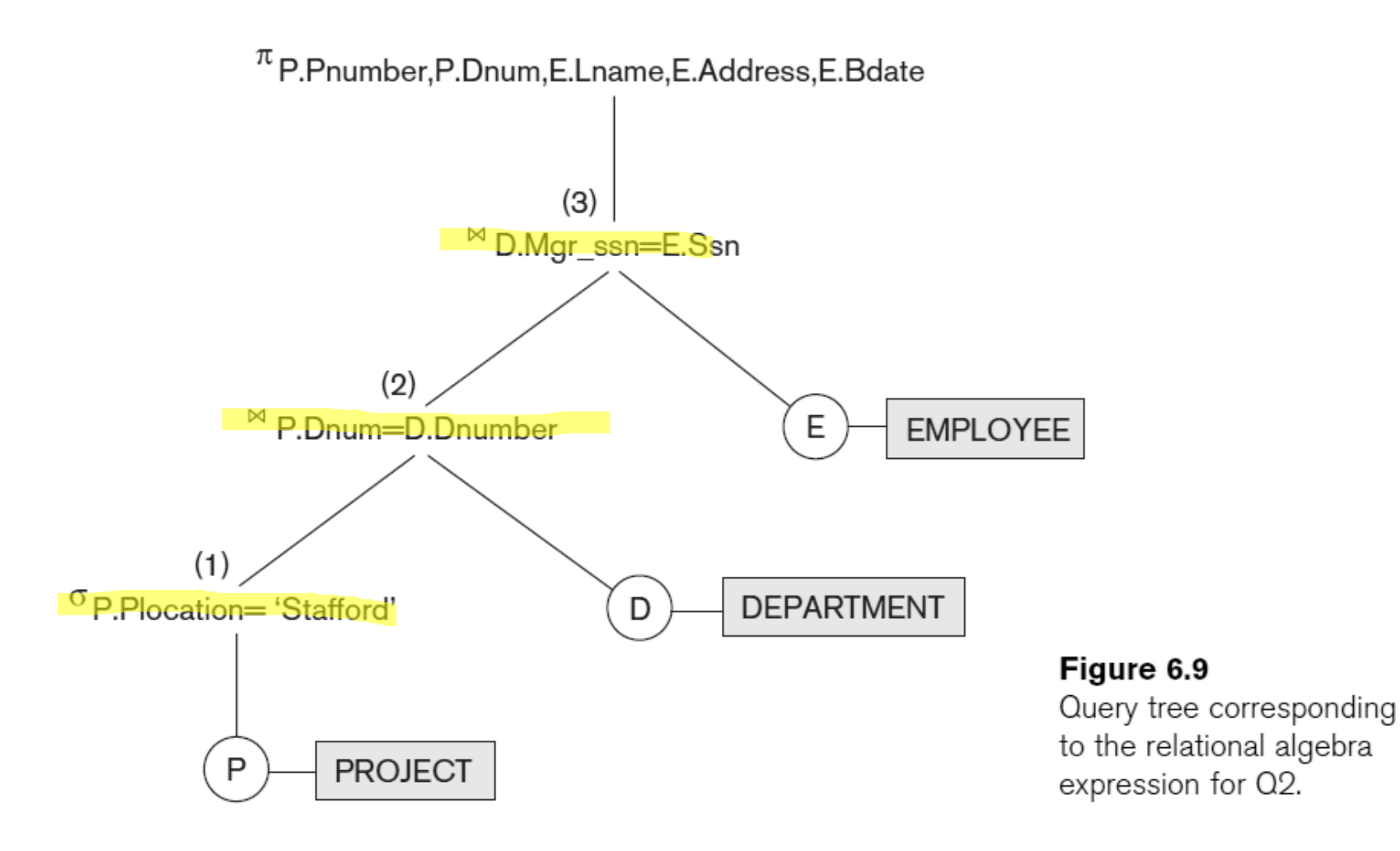

**53**

# Example

- Find the last names of employees born after 1957 who work on a project named 'Aquarius'.
- SELECT Lname FROM EMPLOYEE, WORKS ON, PROJECT WHERE Pname='Aquarius' AND Pnumber=Pno AND Essn=Ssn AND Bdate > '1957-12-31';

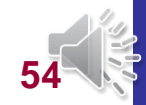

 $\pi$ Lname (<sup>O</sup>Pname='Aquarius' AND Pnumber=Pno AND Essn=Ssn AND Bdate>'1957-12-31' (EMPLOYEE X WORKS\_ON X PROJECT))

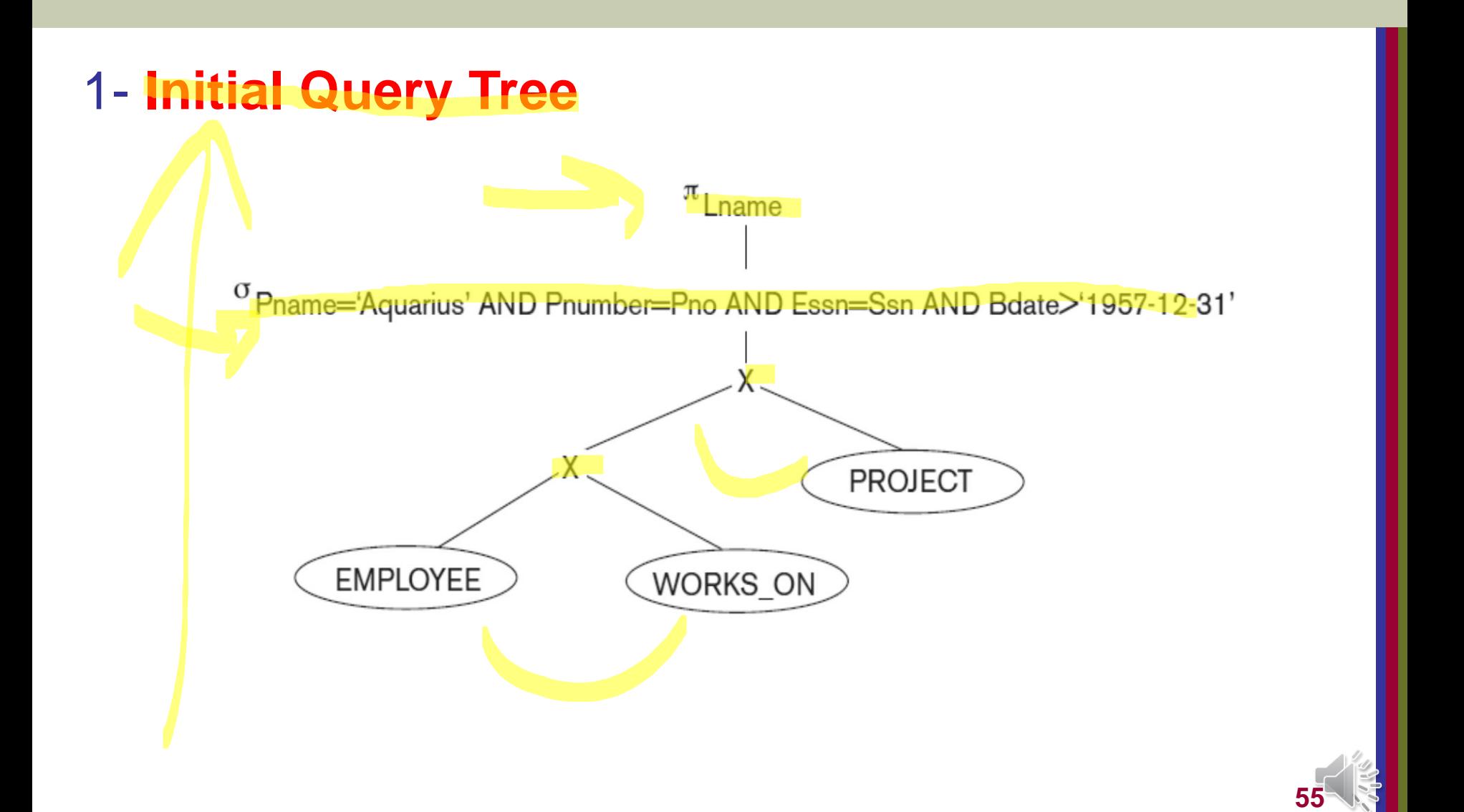

Copyright © 2007 Ramez Elmasri and Shamkant B. Navathe

#### 2- Improved Query Tree An **improved query tree** that first applies the SELECT operations to reduce the number of tuples that appear in the CARTESIAN PRODUCT Lname <sup>O</sup> Pnumber=Pno χ <sup>o</sup> Pname='Aquarius' Essn=Ssn **PROJECT**  $\sigma$ Bdate>'1957-12-31' WORKS\_ON **EMPLOYEE 56**

#### 3- Improved Query Tree

#### A further improvement is achieved by **switching the positions** of the EMPLOYEE and PROJECT relations in the tree:

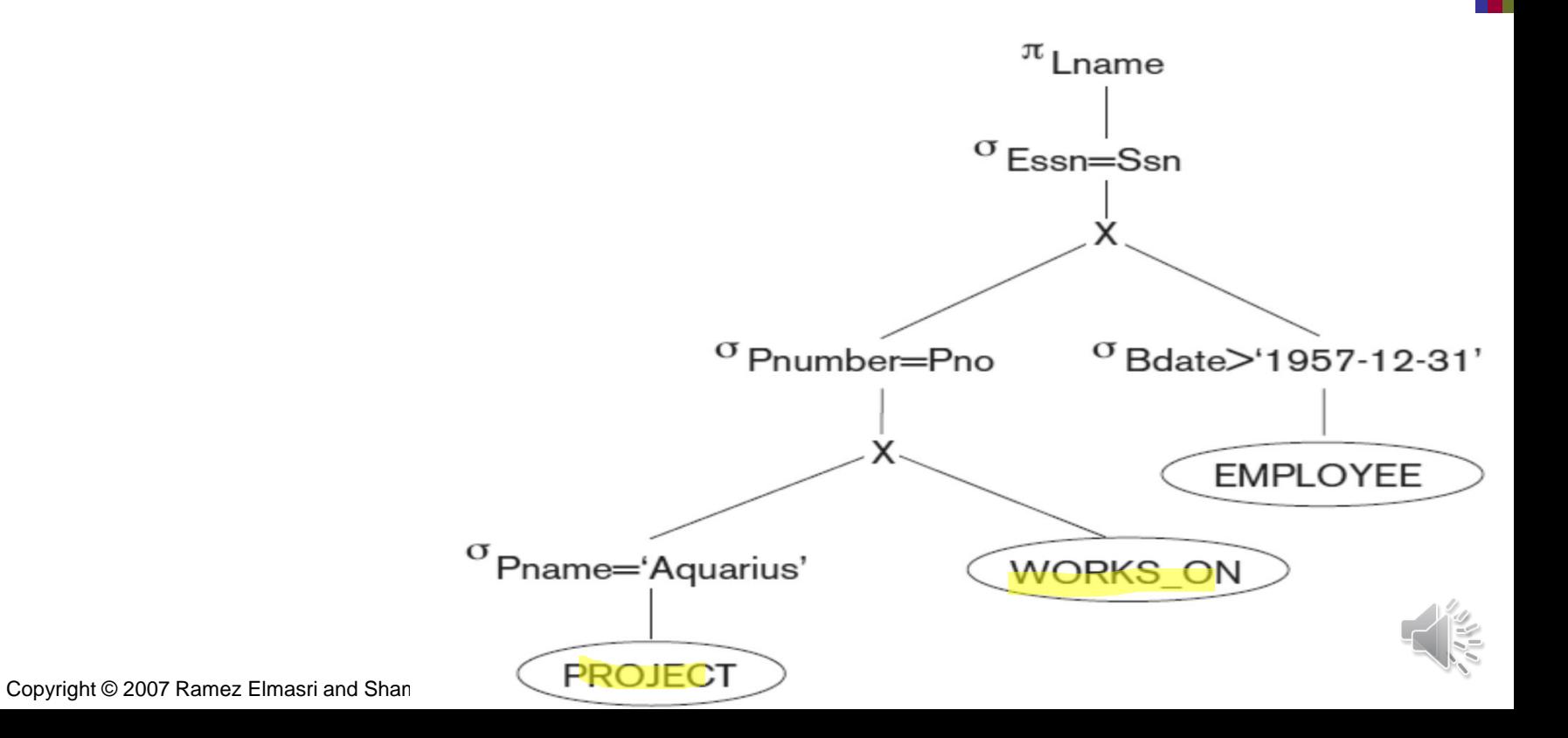

#### 4- Improved Query Tree

We can further improve the query tree by **replacing any CARTESIAN PRODUCT operation that is followed by a join condition with a JOIN operation**:

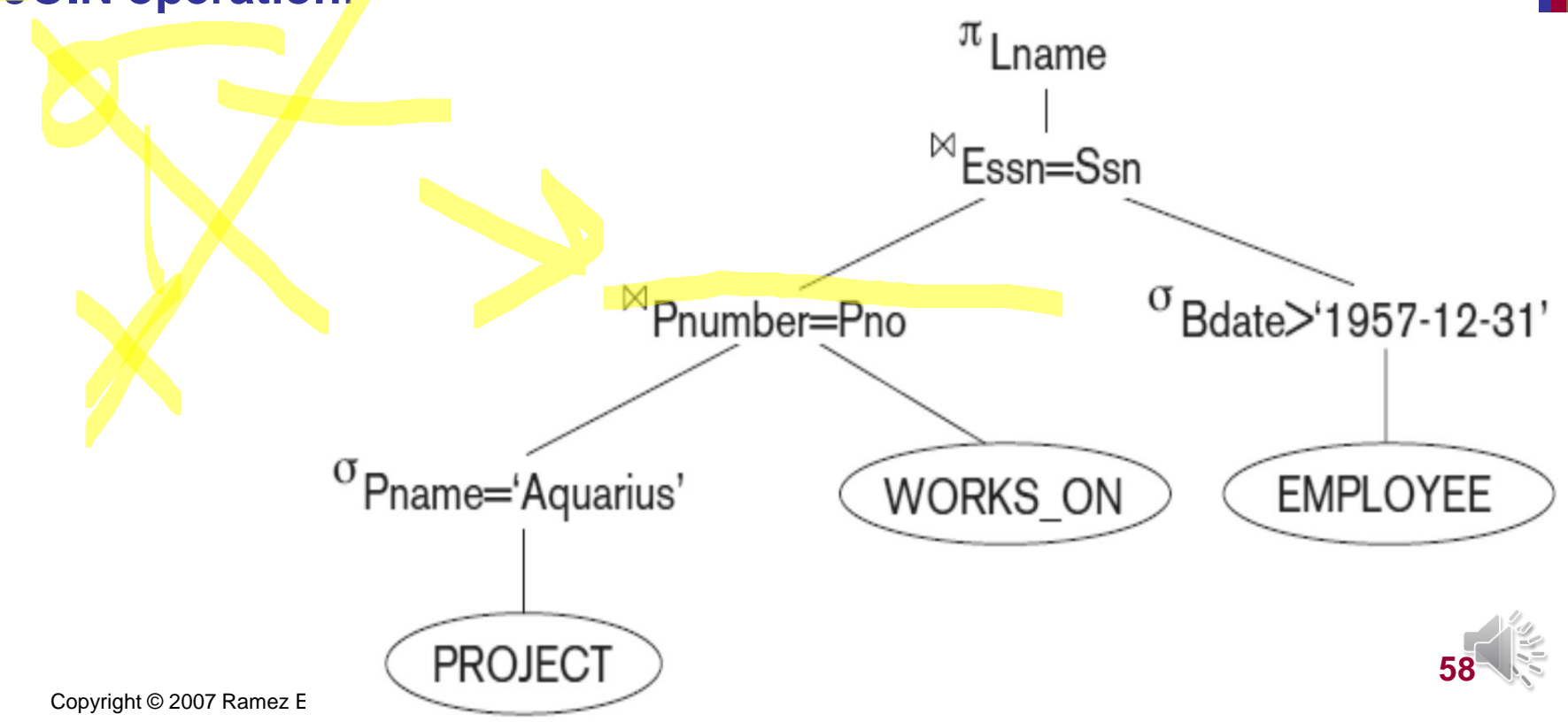

#### 5- Improved Query Tree

#### Another improvement is to **keep only the attributes needed** by subsequent operations in the intermediate relations, by **including PROJECT (π) operations as early as possible in the query tree**:

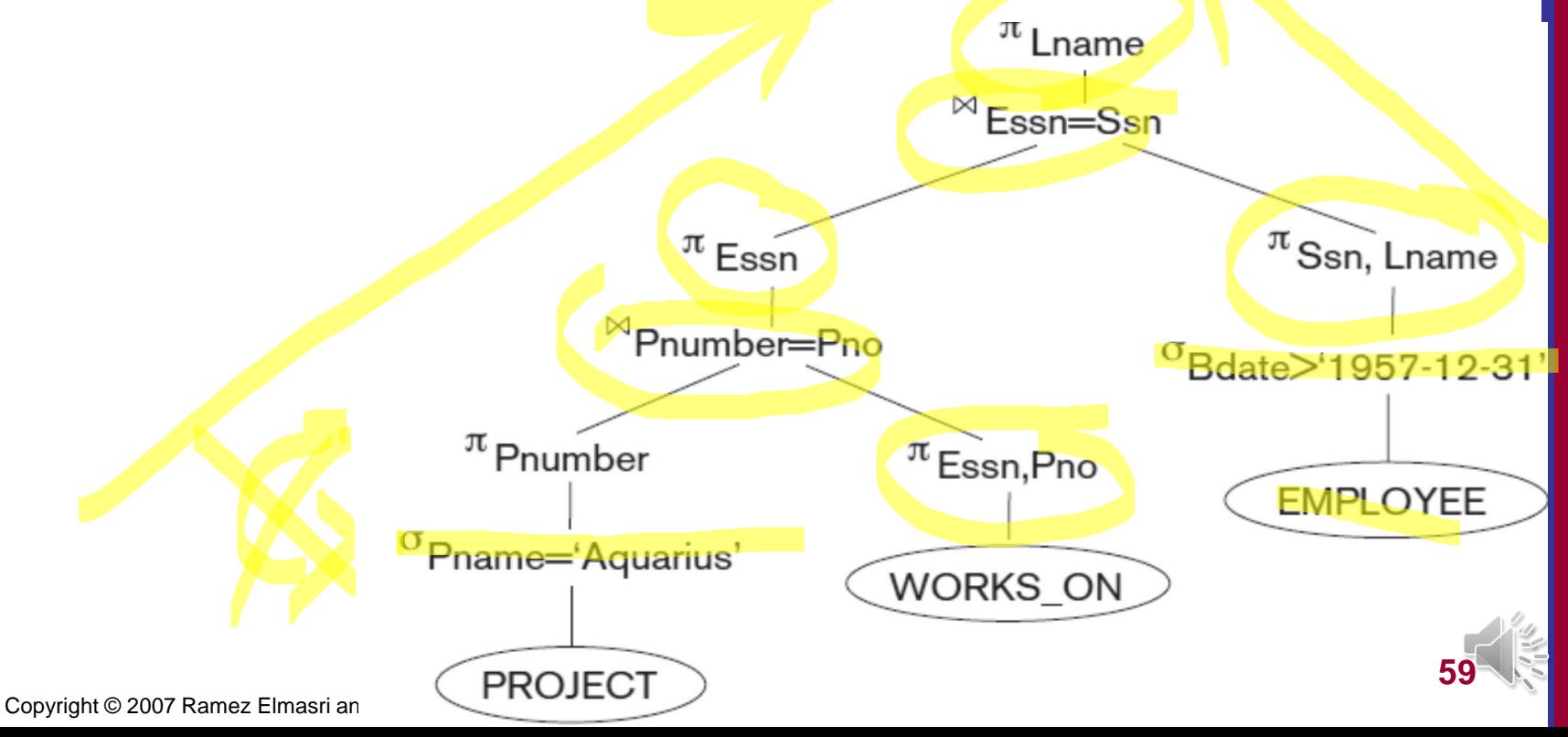

# Rules

- 1. **Break up any SELECT** operations with conjunctive conditions into a cascade of SELECT operations. This permits a greater degree of freedom in moving SELECT operations down different branches of the tree.
- 2. **Move each SELECT** operation as far down the query tree as is permitted by the attributes involved in the select condition.
	- If the condition involves attributes from only one table, which means that it represents a selection condition, the operation is moved all the way to the leaf node that represents this table.
- 3. **Rearrange the leaf nodes** of the tree, position the leaf node relations with **the most restrictive SELECT** operations so they are executed first in the query tree representation. The definition of most restrictive SELECT can mean either **the ones that produce a relation with the fewest tuples or with the smallest absolute size**.

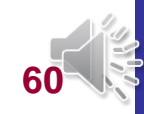

- 4. Combine a CARTESIAN PRODUCT operation with a subsequent SELECT operation in the tree **into a JOIN operation**, if the condition represents a join condition.
- 5. **Break down and move lists of projection attributes down** the tree as far as possible by creating new PROJECT operations as needed.

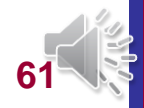

#### Summary of Heuristics for Algebraic Optimization:

- 1. The main heuristic is to apply first the operations that **reduce the size of intermediate results**.
- **2. Perform select operations as early as possible** to reduce the number of tuples and **perform project operations as early as possible** to reduce the number of attributes. (This is done by moving select and project operations as far down the tree as possible.)
- 3. The select and join operations that are most restrictive should be executed before other similar operations. (This is done by reordering the leaf nodes of the tree among themselves and adjusting the rest of the tree appropriately.)

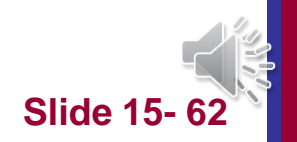

#### Cost Components for Query Execution

- 1. Access cost to secondary storage
- 2. Computation cost
- 3. Communication cost
- Note: Different database systems may focus on different cost components.
	- Large (1) vs. small (2) and distributed (3) databases

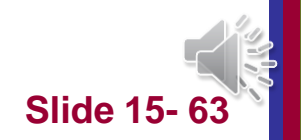